```
#include <stdio.h>main (){char strings [5][100],string [100];int count,count2;for (count=0;count<5;count++){printf ("\n\nDigite a string[%d]: ",count+1);scanf ("%s",strings[count]);}printf ("\nEntre com a string que voce deseja ");printf ("saber se pertence ao vetor:");scanf ("%s", string);
```
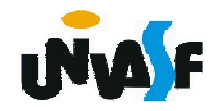

```
for (count=0;count<5;count++)for (count2=0;count2<100;count2++){if (strings[count][count2]!=string[count2])break;if (string[count2]=='\0'){printf ("\nA string %s esta na posicao %d do%s",string, count+1, " vetor de strings.\n");exit(0);}}
printf ("\nA string %s nao esta contida no vetor de %s",string, "strings.\n");
```
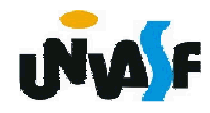

**}**

4. Funções Básicas para manipulação de Strings

 **gets**

A função **gets()** lê uma string através do teclado. Sua forma geral é:

gets (nome\_da\_string);

**Obs.:** A função scanf() finaliza a leitura de uma string quando encontra o caracter ' ' ou o '\n', já a função gets() finaliza a leitura de uma string apenas quando encontra o caracter '\n'.

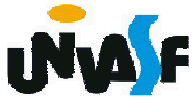

 **gets (continuação)**

# **Exemplo:**

```
#include <stdio.h>main (){<br>}
     char string[100];printf ("Digite o seu nome: ");gets (string);printf ("\n Ola %s!", string);}
```
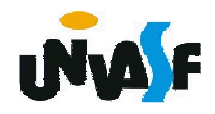

4. Funções Básicas para manipulação de Strings

A função **gets()** pode gerar um estouro da área (vetor) reservado para o armazenamento da string.

Este problema pode ser resolvido com a formatação da entrada através da utilização da função scanf().

**Exemplo:**…

```
char str[31];scanf ("%30s", str);
```
…

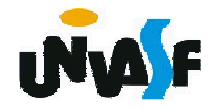

4. Funções Básicas para manipulação de Strings (continuação)

 **strcpy**

Sua forma geral é:

strcpy (string destino, string origem);

A função **strcpy()** copia o conteúdo da string\_origem para a string\_destino. As funções para manipulação de strings apresentadas neste tópico estão no arquivo cabeçalho **string.h**.

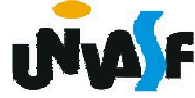

```
 strcpy (continuação)
```
# **Exemplo:**

```
#include <stdio.h>
#include <string.h>main (){<br>}
 char str1[100],str2[100],str3[100];printf ("Entre com uma string: ");gets (str1);strcpy (str2,str1);strcpy (str3, "\nVoce digitou a string ");
 printf ("\n%s%s\n", str3, str2);}
```
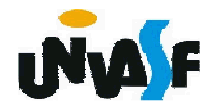

4. Funções Básicas para manipulação de Strings (continuação)

# **strlen**

Sua forma geral é:

# strlen (string);

<sub>266</sub> por **strlen()**. A função **strlen()** retorna o comprimento da string fornecida. O terminador nulo não é contado. Isto quer dizer que, de fato, o número de caracteres contidos no vetor que compõem a string deve ser um a mais que o inteiro retornado

# **Exemplo:**

```
#include <stdio.h>
#include <string.h>main (){<br>}
 int size;char str[100];printf ("Entre com uma string: ");gets (str);size=strlen (str);printf ("\nA string que voce digitou ocupa %d %s",size+1, "caracteres do vetor.");}
```
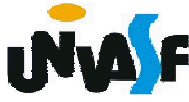

4. Funções Básicas para manipulação de Strings (continuação)

 **strcat**

A função strcat() tem a seguinte forma geral:

strcat (string destino, string origem);

A função strcat() concatena a string\_destino com a s*tring\_origem.* A s*tring\_origem* permanecerá<br>inalterada e será anexada ao fim da inalterada e será anexada ao fim da string destino.

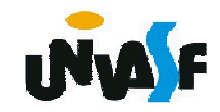

```
 strcat (continuação)
```
# **Exemplo:**

```
#include <stdio.h>
#include <string.h>main (){<br>}
 char str1[50],str2[100];printf ("Entre com uma string: ");gets (str1);strcpy (str2,"Voce digitou a string ");strcat (str2, str1);printf ("\n\n%s",str2);
}
```
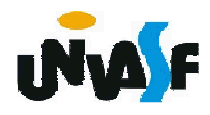

4. Funções Básicas para manipulação de Strings (continuação)

 **strcmp**

Sua forma geral é:

strcmp (string1, string2);

A função strcmp() compara a string1 com a string2. Se as duas forem idênticas a função retorna **zero**. Se elas forem diferentes a função retorna **não-zero**.

```
#include <stdio.h> /* Exemplo strcmp*/#include <string.h>main (){<br>}
 char str1[100],str2[100];printf ("Entre com uma string: ");gets (str1);printf ("\n\nEntre com outra string: ");gets (str2);if (strcmp(str1,str2))printf ("\nAs duas strings são diferentes!");else printf ("\nAs duas strings são iguais!"); }
```
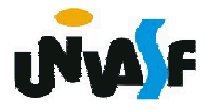

#### **Exercício:**

Construa um programa que leia duas strings fornecidas pelo usuário, através da entrada padrão, verifique se estas possuem o mesmo tamanho, caso possuam, as compare. Se forem iguais, retorne uma mensagem na saída padrão indicando este fato. Caso contrário, concatene-as e retorne o resultado desta operação na saída padrão.

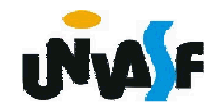

```
Construa um programa que leia duas strings
   #include<stdio.h>fornecidas pelo usuário, através da entrada
                                           padrão, verifique se estas possuem o mesmo

#include<string.h>tamanho, caso possuam, as compare. Se forem
    main()iguais, retorne uma mensagem na saída padrão
                                           indicando este fato. Caso contrário, concatene-as
    {e retorne o resultado desta operação na saída
     char string1[100],string2[100];printf("\nEntre com a primeira string: ");gets(string1);printf("\nEntre com a segunda string: ");gets(string2);if (strlen(string1)==strlen(string2)){if (!strcmp(string1,string2))
printf("\nAs strings sao iguais!\n");}
else{strcat(string1,string2);puts (string1);}}273
```
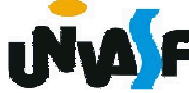

```
#include<stdio.h>
#include<string.h>main(){char string1[100],string2[100];
printf("\nEntre com a primeira string: ");gets(string1);
printf("\nEntre com a segunda string: ");gets(string2);
if (strlen(string1)==strlen(string2)){if (!strcmp(string1,string2))
printf("\nAs strings sao iguais!\n");else{strcat(string1,string2);puts (string1);}}
else{strcat(string1,string2);puts (string1);}}
```
274

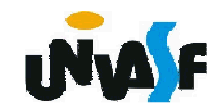

Funções são as estruturas que permitem ao usuário separar seus programas em módulos. Para fazermos programas grandes e complexos temos de construí-los módulo a módulo.

Uma função no C tem a seguinte forma geral:

**tipo\_de\_retorno nome\_da\_função (declaração\_de\_parâmetros){ corpo\_da\_função }**

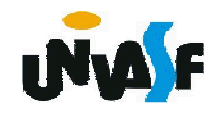

O tipo-de-retorno é o tipo de variável que a função vai retornar. O default é o tipo **int**, ou seja, o tipo-de-retorno assumido por omissão.

A declaração de parâmetros é uma lista com a seguinte forma geral:

tipo nome1, tipo nome2, ... , tipo nomeN

Repare que o tipo deve ser especificado para cada uma das N variáveis de entrada. É na declaração de parâmetros que informamos ao compilador quais serão as entradas da função (assim como informamos a saída no tipo-deretorno).

<sub>276</sub>são feitas. É no corpo da função que as entradas são processadas, saídas são geradas ou outras coisas

#### **- Comando return**

Forma geral:

return valor\_de\_retorno; ou return;

Quando se executa uma declaração **return** <sup>a</sup> função é encerrada imediatamente e, se o valor de retorno é informado, a função retorna este valor. Éimportante lembrar que o valor de retorno fornecido tem que ser compatível com o tipo de retorno declarado para a função.

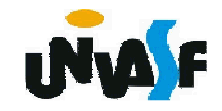

**- Comando return (exemplo 1)**

```
#include <stdio.h>
int Quadrado (int a){<br>}
 return (a*a);}<br>}
main (){<br>}
 int num;printf ("\nEntre com um numero: ");scanf ("%d",&num);num=Quadrado(num);printf ("\n\nO seu quadrado vale: %d\n",num);}<br>}
```
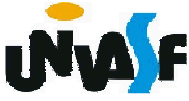

**- Comando return (exemplo 1)**

```
#include <stdio.h>
int Quadrado (int a){<br>}
 return (a*a);}<br>}
main (){<br>}
 int num;printf ("\nEntre com um numero: ");scanf ("%d",&num);printf ("\n\nO seu quadrado vale: %d\n",Quadrado(num));}<br>}
```
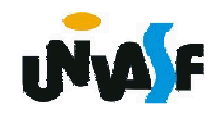

# **Observação:**

Devemos lembrar agora que a função **main()** é uma função e como tal devemos tratá-la. A função **main()** retorna um inteiro. Isto pode ser interessante se quisermos que o sistema operacional receba o valor de retorno da função main(). Se assim o quisermos, devemos nos lembrar da seguinte convenção: se o programa retornar zero, significa que ele terminou normalmente, e, se o programa retornar um valor diferente de zero, significa que o programa teve umtérmino anormal.

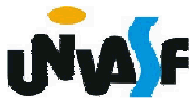

```
#include <stdio.h> /*Exemplo*/int EPar (int a){
 if (a\%2)return 0;return 1;}int main ()
{
 int num;printf ("Entre com numero: ");scanf ("%d",&num);if (EPar(num))
printf ("\n\nO numero e par.\n");else
printf ("\n\nO numero e impar.\n");return 0;}
```
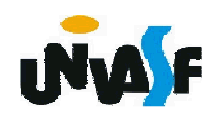

#### **Exercício**

Construa um programa que possua a função "EhDivisivel(int **<sup>a</sup>**, int **b**)", escrita por você. A função deverá retornar 1 se **<sup>a</sup>** for divisível por **b**. Caso contrário, a função deverá retornar zero. O programa deve ler dois números fornecidos pelo usuário (**a** <sup>e</sup>**<sup>b</sup>** respectivamente), e utilizar a função EhDivisivel para retornar uma mensagem dizendo se **a** <sup>é</sup> ou não divisível por **b**.

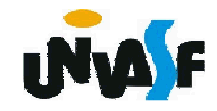

```
283}#include <stdio.h>
EhDivisivel(int a, int b){if (a%b)return 0;return (1);}
main() {
int a,b;
printf ("\nPrograma que retorna se \"a\" eh divisivel por \"b\"");printf ("\n\nEntre com o valor de \"a\": ");scanf("%d",&a);
printf ("\nEntre com o valor de \"b\": ");scanf("%d",&b);if (b){if (EhDivisivel(a,b))
printf("\n\"a\" eh divisivel por \"b\"");else
printf("\n\"a\" nao eh divisivel por \"b\"");return 0;
```
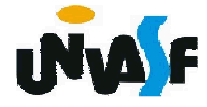

```
else{printf("\nTentativa de divisao por zero!");return 1;}}
```
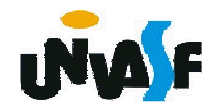